#### Einstichprobenproblem *t*-Test

a)  $H_0: \mu \leq \mu_0$   $H_A: \mu > \mu_0$ ⇒ große Werte von

$$
T = \frac{\overline{X} - \mu_0}{s} \cdot \sqrt{n}
$$

indizieren Gültigkeit von  $H_A$ .

b)  $H_0: \mu \geq \mu_0$   $H_A: \mu < \mu_0$ ⇒ kleine Werte von T indizieren *H<sup>A</sup>*

c) 
$$
H_0: \mu = \mu_0
$$
  $H_A: \mu \neq \mu_0$   
\n $\Rightarrow |T|$  groß indiziert Gültigkeit von  $H_A$ .

# **Hypothesentest**

Annahme- und Ablehnungsbereich

a)  $H_0: \mu \leq \mu_0$   $H_A: \mu > \mu_0$ aroße Werte von  $T$  sprechen für  $H_A$ . Annahmebereich Krit Bereich  $t_{krit}$ b)  $H_0$   $\mu \ge \mu_0$   $H_A:$   $\mu < \mu_0$ kleine Werte von T sprechen für  $H_A$ . Krit B. Annahmebereich  $t_{krit}$ 

c)  $H_0: \mu = \mu_0$   $H_A: \mu \neq \mu_0$ große Werte von  $|T|$  sprechen für  $H_A$ . Annahmebereich  $-t_{krit}$  $t_{krit}$ 

### **Hypothesentest**

Sei jetzt t eine Realisierung von T.

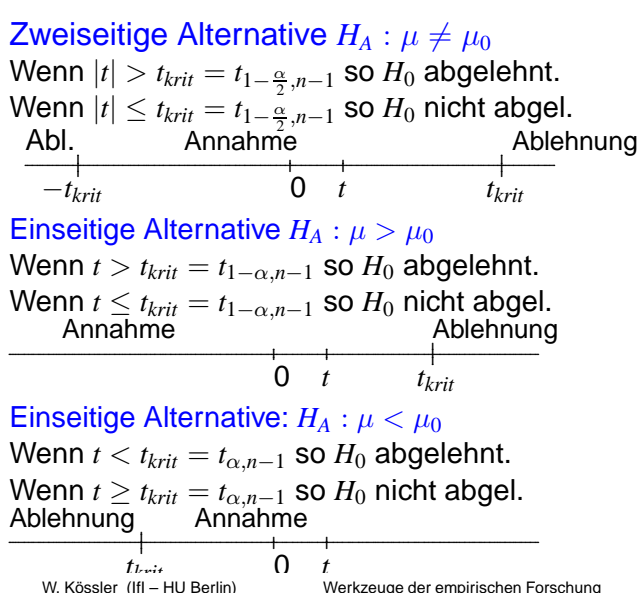

### p-Werte bei einseitigen Alternativen

Erinnerung: Der zweiseitige p-Wert ist: *P*(|*T*| > *t*).

$$
P(|T| > t) = P((T > t) \vee (-T > t))
$$
  
=  $P((T > t) \vee (T < -t))$   
=  $2 \cdot P(T > t), \qquad t > 0$   
 $P(T > t) = P(T < -t)$   
=  $1 - P(T \ge -t)$   
=  $1 - \frac{1}{2}P(|T| > -t), \qquad t \le 0$ 

(Die Verteilung von *T* ist stetig und symmetrisch.)

#### p-Werte bei einseitigen Alternativen

Fall a) 
$$
H_0: \mu \le \mu_0
$$
  $H_a: \mu > \mu_0$   
\np-Wert =  $P(T > t) = \begin{cases} \frac{1}{2}P(|T| > t), \text{ falls } t > 0 \\ 1 - \frac{1}{2}P(|T| > -t), \text{ falls } t \le 0 \end{cases}$ 

Ablehnung von  $H_0$  falls  $P(T > t) < \alpha$ .

Die p-Werte von SAS sind zweiseitig, sie sind also (wenn *t* > 0) durch 2 zu dividieren

(wenn  $t < 0$  wird  $H_0$  ohnehin nicht abgelehnt)

#### p-Werte bei einseitigen Alternativen

Fall b) 
$$
H_0: \quad \mu \ge \mu_0
$$
  $H_a: \mu < \mu_0$   
\np-Wert =  $P(T < t) = \begin{cases} \frac{1}{2}P(|T| > |t|), \text{ falls } t \le 0 \\ 1 - \frac{1}{2}P(|T| > -t), \text{ falls } t > 0 \end{cases}$ 

Ablehnung von  $H_0$  falls  $P(T < t) < \alpha$ also wenn *t* < 0 so SAS-p-Wert durch 2 teilen!

Im Fall der zweiseitigen Alternative (c) ist der p-Wert *P*(|*T*| > *t*) genau das was SAS ausgibt, wir brauchen also nichts zu ändern.

# Zusammenfassung Einstichprobenproblem (1)

**Teststatistik** 

$$
T = \sqrt{n} \cdot \frac{\overline{X} - \mu_0}{S}
$$
 Realisierung *t*  

$$
\overline{X} = \frac{1}{n} \sum_{i} X_i, \quad S^2 = \frac{1}{n-1} \sum_{i} (X_i - \overline{X})^2
$$

Zweiseitige Alternative,  $H_0: \mu = \mu_0$   $H_A: \mu \neq \mu_0$ 

 $|t| > t_{krit}$  ⇔ *H*<sub>0</sub> ablehnen  $p$ -value  $<\alpha$   $\iff$   $H_0$  ablehnen "Pr >  $|t|$ " <  $\alpha \Rightarrow H_0$  ablehnen Tests Einstichprobenproblem

# Zusammenfassung Einstichprobenproblem (2)

Einseitige Alternative,  $H_0: \mu \leq \mu_0$   $H_A: \mu > \mu_0$  $t>0$  und  $\frac{\text{p-value}}{2}<\alpha \Leftrightarrow H_0$  ablehnen

Einseitige Alternative,  $H_0: \mu \geq \mu_0$   $H_a: \mu < \mu_0$  $t < 0$  und  $\frac{\text{p-value}}{2} < \alpha \Leftrightarrow H_0$  ablehnen

### Konfidenzbereiche

am Beispiel des *t*-Tests

*X* ∼ *N*( $\mu$ ,  $\sigma^2$ )  $\Rightarrow$   $\sqrt{n} \cdot \frac{\overline{X} - \mu}{S}$  ∼  $t_{n-1}$  wenn  $\mu$  der wahre (Lokations-) Parameter ist. ⇒

$$
P(\underbrace{-t_{1-\frac{\alpha}{2},n-1} \leq \sqrt{n} \cdot \frac{\overline{X} - \mu}{s} \leq t_{1-\frac{\alpha}{2},n-1}}_{(*)}) = 1 - \alpha
$$

Die Ungleichungenen sind äugivalent zu

$$
(*) \leftrightarrow -\frac{s}{\sqrt{n}}t_{1-\frac{\alpha}{2},n-1} \leq \overline{X} - \mu \leq \frac{s}{\sqrt{n}}t_{1-\frac{\alpha}{2},n-1}
$$
  
\n
$$
\leftrightarrow -\overline{X} - \frac{s}{\sqrt{n}}t_{1-\frac{\alpha}{2},n-1} \leq -\mu \leq -\overline{X} + \frac{s}{\sqrt{n}}t_{1-\frac{\alpha}{2},n-1}
$$
  
\n
$$
\leftrightarrow \overline{X} + \frac{s}{\sqrt{n}}t_{1-\frac{\alpha}{2},n-1} \geq \mu \geq \overline{X} - \frac{s}{\sqrt{n}}t_{1-\frac{\alpha}{2},n-1}
$$
  
\n
$$
\leftrightarrow \overline{X} - \frac{s}{\sqrt{n}}t_{1-\frac{\alpha}{2},n-1} \leq \mu \leq \overline{X} + \frac{s}{\sqrt{n}}t_{1-\frac{\alpha}{2},n-1}
$$
  
\n*W. Kössler (IfI - HU Berlin)  
\nWerkzeuge der empirischen Forschung*

### Konfidenzbereiche

 $(1 - \alpha)$  Konfidenzintervall für den (unbekannten) Parameter  $\mu$ 

$$
\left[\overline{X} - \frac{s}{\sqrt{n}} \cdot t_{1-\frac{\alpha}{2},n-1}, \overline{X} + \frac{s}{\sqrt{n}} \cdot t_{1-\frac{\alpha}{2},n-1}\right]
$$

**PROC TTEST** ALPHA=Wert **PROC UNIVARIATE** ALPHA=Wert CIBASIC

ALPHA: Konfidenzniveau (=Signifikanzniveau)

CIBASIC: Konfidenzintervalle für  $\mu, \sigma^2, \sigma$  basierend auf Normalverteilung

CIPCTLDF: verteilungsfreie Konfidenzintervalle (basierend auf empirischen Quantilen)

#### Konfidenzbereiche Beispiel

Test t1 Banknote

Konfidenzintervalle für den Lageparameter  $\mu = \mathbf{E}'$ laenge':

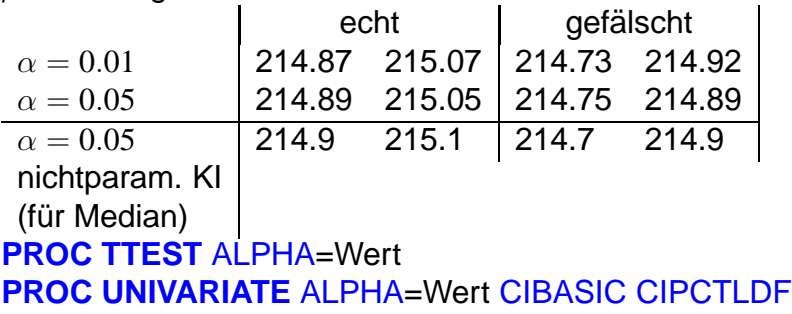

## Konfidenzintervalle für  $\sigma^2$

$$
X \sim \mathcal{N}(\mu, \sigma^2) \quad \Rightarrow \quad (n-1)\frac{S^2}{\sigma^2} \sim \chi^2_{n-1}
$$

Dichte einer  $\chi^2_\nu$ -Verteilung

$$
f_{\chi^2_{\nu}}(x) = \begin{cases} \frac{1}{2^{\nu/2} \Gamma(\frac{\nu}{2})} e^{-x/2} x^{\nu/2 - 1} & \text{falls} \quad x \ge 0\\ 0 & \text{sonst.} \end{cases}
$$

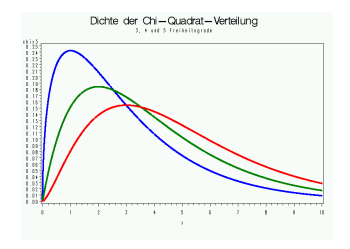

Test\_Chi2\_Dichte

## Konfidenzintervall für  $\sigma^2$

$$
P(\chi^2_{\alpha/2,n-1} \le (n-1)\frac{S^2}{\sigma^2} \le \chi^2_{1-\alpha/2,n-1}\big) = 1 - \alpha
$$

auflösen nach  $\sigma^2$ :

$$
1 - \alpha = P(\chi^2_{\alpha/2, n-1} \le (n-1)\frac{S^2}{\sigma^2} \le \chi^2_{1-\alpha/2, n-1})
$$
  
=  $P(\frac{1}{\chi^2_{1-\alpha/2, n-1}} \le \frac{\sigma^2}{(n-1)S^2} \le \frac{1}{\chi^2_{\alpha/2, n-1}})$   
=  $P(\frac{(n-1)S^2}{\chi^2_{1-\alpha/2, n-1}} \le \sigma^2 \le \frac{(n-1)S^2}{\chi^2_{\alpha/2, n-1}})$ 

W. Kössler (IfI – HU Berlin) Werkzeuge der empirischen Forschung and State and State 316 / 270

# Konfidenzintervall für  $\sigma^2$

#### Konfidenzintervall

(Vertrauensintervall) für den (unbekannten) Parameter  $\sigma^2$ 

$$
\left[\frac{(n-1)s^2}{\chi^2_{1-\alpha/2,n-1}}, \frac{(n-1)s^2}{\chi^2_{\alpha/2,n-1}}\right]
$$

#### **PROC TTEST PROC UNIVARIATE** ALPHA CIBASIC **CIPCTLDF**